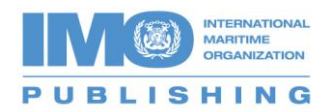

## **Accessing your Download**

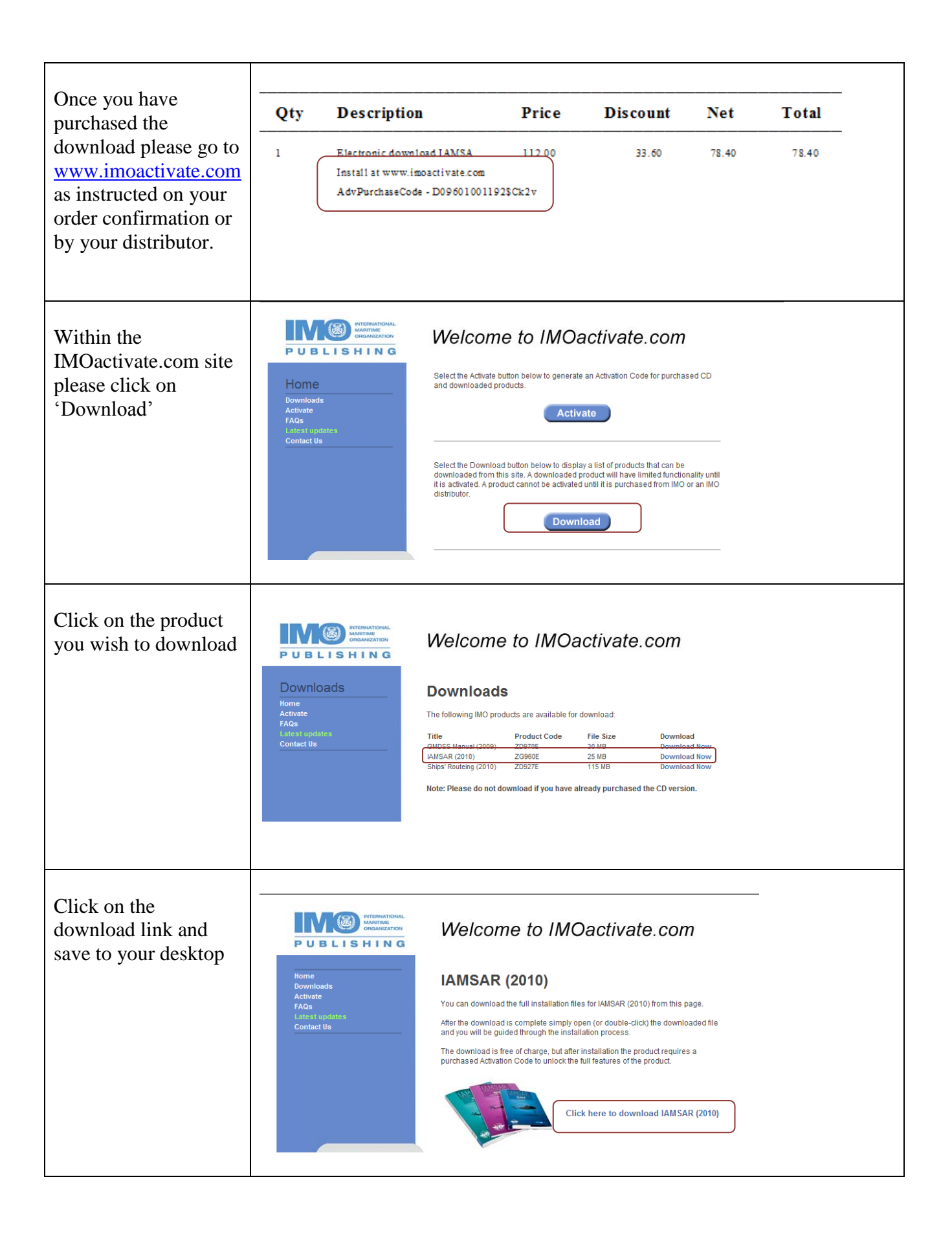

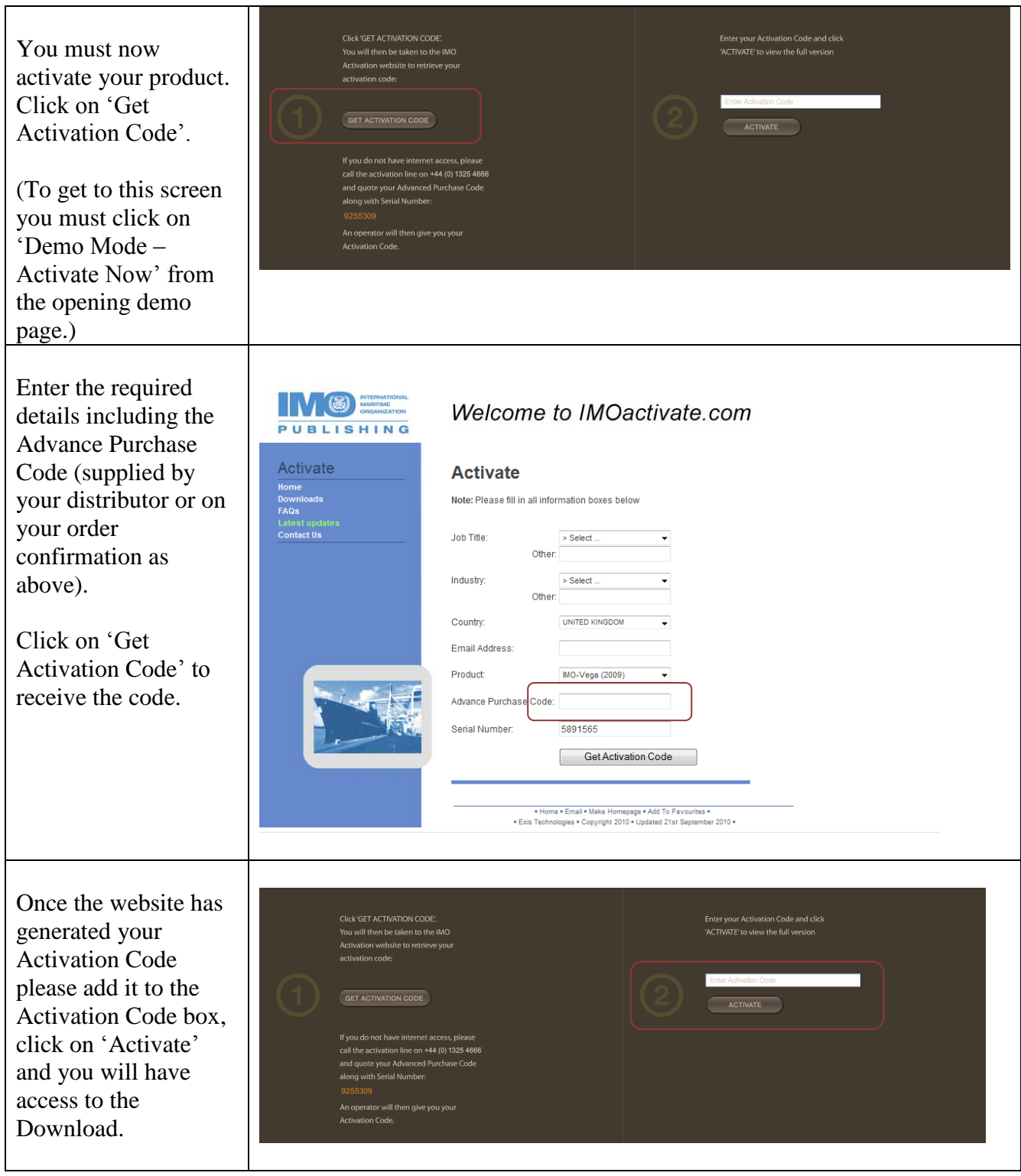